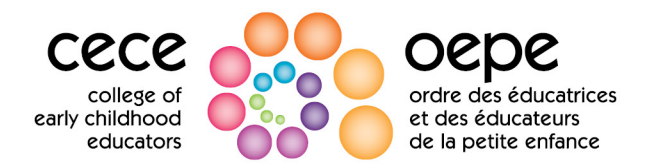

## **Dépôt de documents auprès du Bureau des audiences**

Cette fiche d'instructions a été rédigée par le Bureau des audiences de l'Ordre des éducatrices et des éducateurs de la petite enfance, qui fournit un soutien au comité de discipline et au comité d'aptitude professionnelle indépendamment des fonctions de poursuite de l'Ordre.

Pour recevoir les documents déposés dans le cadre des procédures disciplinaires et relatives à l'aptitude professionnelle, le Bureau des audiences utilise un service sécurisé de partage de documents appelé Egnyte. Si une procédure est prévue ou que la poursuivante de l'Ordre envoie un formulaire 3B au membre, vous recevrez un lien de téléchargement Egnyte. Si vous ne savez pas où trouver votre lien de téléchargement, veuillez communiquer avec le Bureau des audiences à l'adress[e audiences@ordre-epe.ca](mailto:audiences@ordre-epe.ca) ou au numéro 1 888 961-8558 pour obtenir de l'aide.

## **Pour effectuer le dépôt de vos documents auprès du Bureau des audiences**

- Cliquez sur le lien de téléchargement.
- Entrez votre nom et adresse courriel. (Le champ destiné au nom de l'entreprise est facultatif.)
- Cliquez sur « Continuer ».
- Téléchargez les fichiers dans le dossier en les faisant glisser pour les déplacer ou en utilisant l'explorateur de fichiers de votre appareil.
- Cliquez sur « Envoyer ces fichiers » pour déposer vos documents auprès du Bureau des audiences. Si cette étape n'est pas remplie, vos documents ne seront pas reçus par le Bureau des audiences.

## **Format et nom des fichiers**

- Chaque document doit être téléchargé séparément au format PDF consultable.
- Chaque nom de fichier doit commencer par le numéro indiquant l'ordre dans lequel vous souhaitez qu'il soit consulté. Réponses possibles :

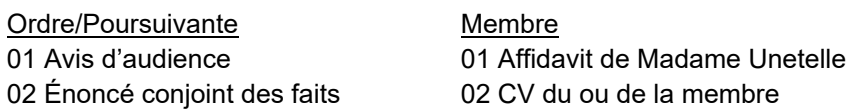

## **À propos du téléchargement des documents**

- Seul le personnel du Bureau des auditions peut voir les documents que vous téléchargez. Vous ne serez pas en mesure de voir les documents que vous aurez téléchargés. Ni vous ni l'autre partie ne pourrez voir les documents de l'autre partie.
- Vous devez **également** remettre tous les documents à l'autre partie (par ex., la poursuivante de l'Ordre) conformément aux règles de procédure des comités de discipline et d'aptitude professionnelle.

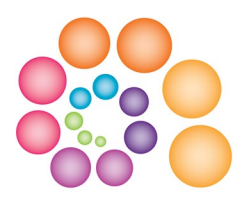

- Si une requête ou une audience est prévue dans le cadre de votre affaire, le Bureau des audiences vous fournira des informations supplémentaires sur la façon dont les documents sont ou ne sont pas utilisés au cours de cette procédure.
- Dans tous les cas, seul le sous-comité chargé d'examiner votre dossier pourra en consulter les documents. Aucun autre membre de comité ne pourra les voir.